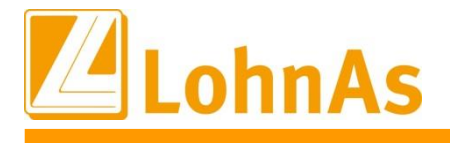

# **LohnAs – Kanzleilohn 2023**

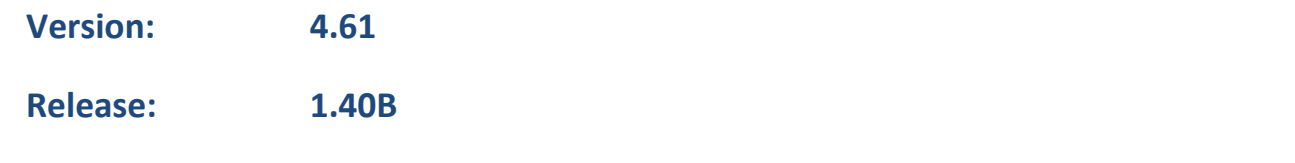

**Releasedatum: 17.02.2023**

# Inhalt

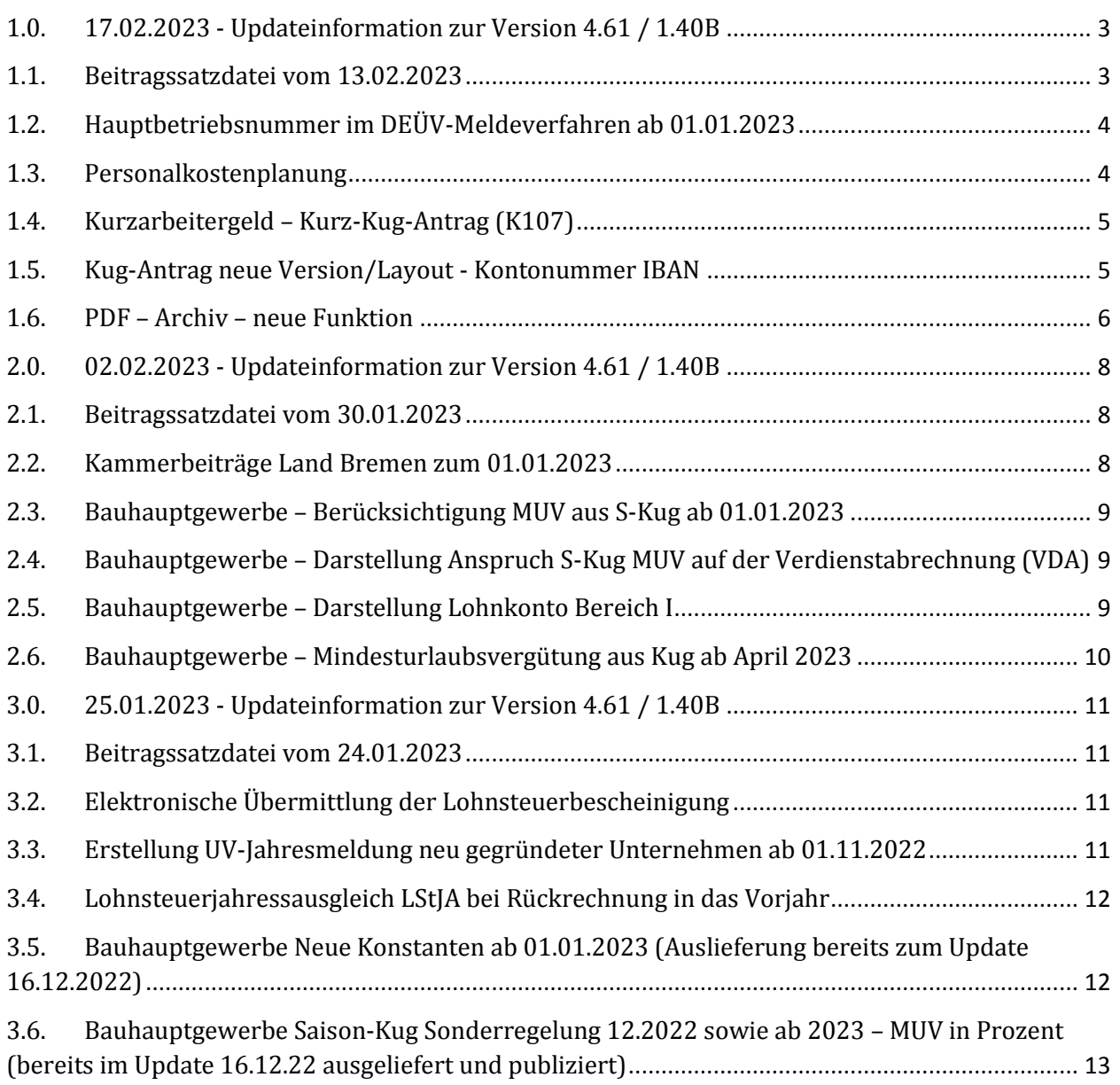

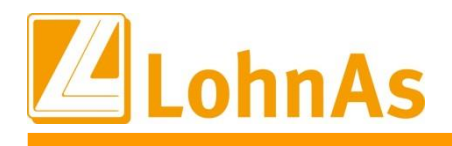

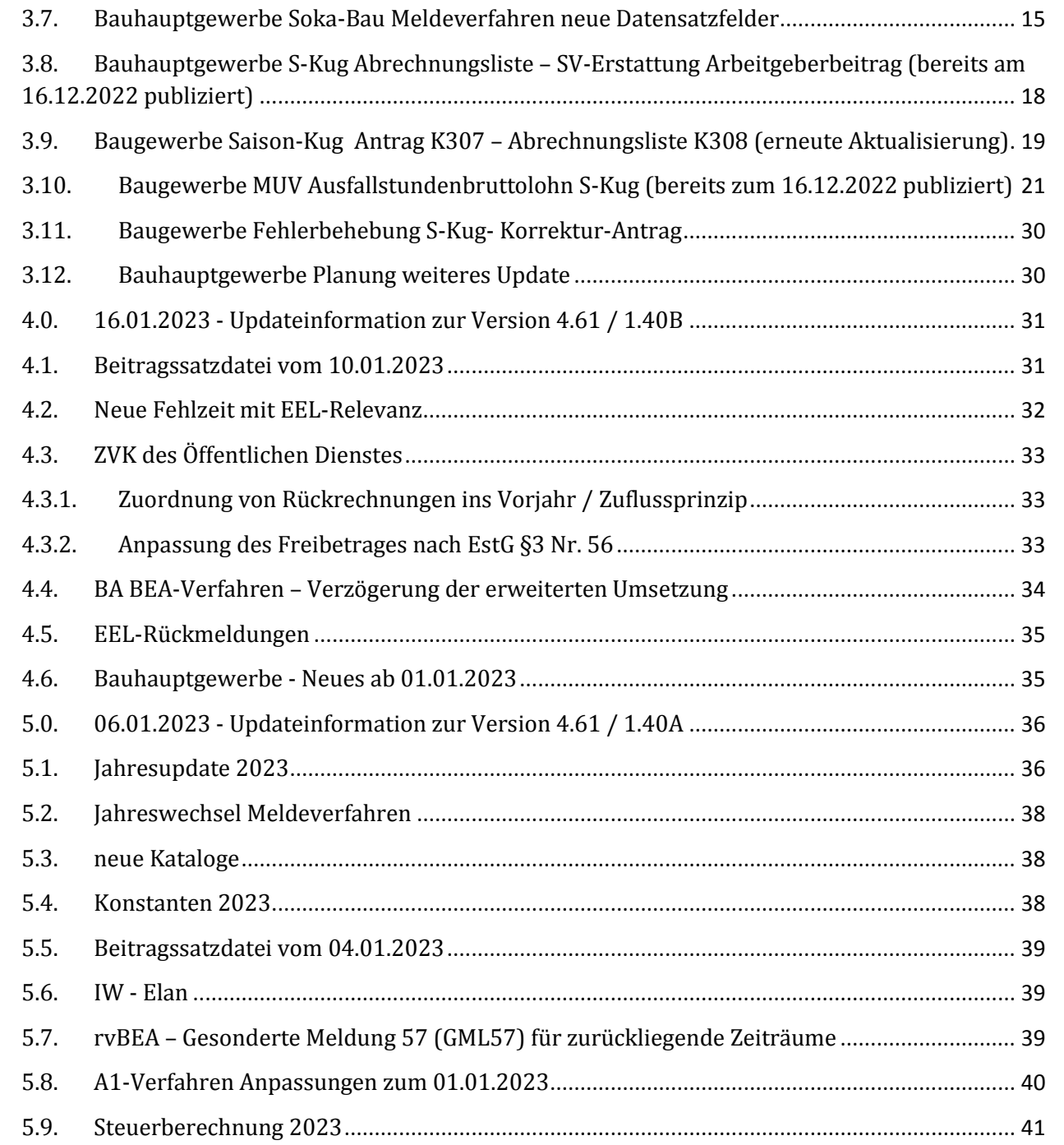

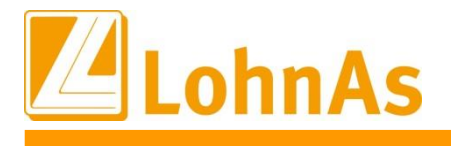

# <span id="page-2-0"></span>**1.0. 17.02.2023 - Updateinformation zur Version 4.61 / 1.40B**

Das Update 4.61 / 1.40B vom 17.02.2023 ist ein Ergänzungsupdate und beinhaltet fachliche und programmtechnische Anpassungen.

Das Update wird unter *Online- Center > Programm – Module aktualisieren > Register Versionsupdate* ausgeführt. Alternativ kann das Update unter *[http://wiki.lohndata.de](http://wiki.lohndata.de/) > Kundenbereich > Downloads > Versionsupdate LohnAs Kanzleilohn Version 4.61 Release 1.40b vom 17.02.2023* heruntergeladen werden.

### <span id="page-2-1"></span>**1.1. Beitragssatzdatei vom 13.02.2023**

Es wird die aktuelle Beitragssatzdatei vom 13.02.2023 bereitgestellt. Es ist korrekt, wenn nach der Aktualisierung keine Änderungen der Betriebsnummern oder Beitragssätze angezeigt werden. In dem Fall wurden seitens der Krankenkassen organisatorische Änderungen vorgenommen, wie z.B. eine Änderung der Internetadresse oder Entfernung alter Datenbestände.

Hinweis: Nach Bereitstellung einer aktualisierten Beitragssatzdatei seitens der ITSG werden diese Daten auf dem Updateserver bereitgestellt. Es können zusätzlich zu den Versionsupdates unter *Online- Center > Programm – Kataloge* die Betriebsnummern und Beitragssätze aktualisiert werden.

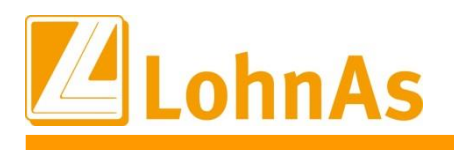

# <span id="page-3-0"></span>**1.2. Hauptbetriebsnummer im DEÜV-Meldeverfahren ab 01.01.2023**

In DEÜV-Meldungen mit Meldezeiträumen ab 01.01.2023 gibt es ein neues Feld 'Hauptbetriebsnummer'. Für den Anwender unspektakulär, da das Feld systemseitig gefüllt und nur im Meldesatz der DEÜV-Meldungen ersichtlich ist.

Jedoch muss man bei der Abgabe einer DEÜV-Meldung über sv.net wissen, was mit Hauptbetriebsnummer gemeint ist, wenn neben der Hauptbetriebsstätte noch weitere Betriebsstätten vorhanden sind. Die Hauptbetriebsnummer (HABBNR) entspricht NICHT in JEDEM Fall dem Feldinhalt 'Hauptbetriebsnummer des AG bei der BA' im Mandantenstamm.

### **Die Hauptbetriebsnummer kennzeichnet die Betriebsstätte, unter der die GSV-Beiträge nachgewiesen werden.**

Die Betriebsnummer Verursacher in der DEÜV-Meldungen beinhaltet die erfasste Betriebsstätte, die dem Mitarbeiter im Personalstamm zugeordnet wurde.

Der Wechsel der Hauptbetriebsnummer ist ein melderelevanter Tatbestand, in dessen Ergebnis 33/13 er Meldungen zu erstellen sind.

# <span id="page-3-1"></span>**1.3. Personalkostenplanung**

Unter *Auswertung > Personal > Personalkostenplanung* wurden für die Hochrechnung der Arbeitgeberanteile die Beitragssätze der KV und PV angepasst. Die individuelle Vorgabe eines KV-Beitrages wurde auf 3 Nachkommastellen erweitert.

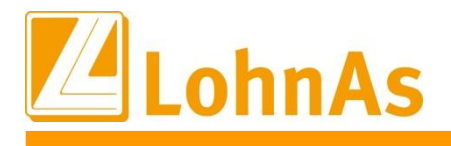

### <span id="page-4-0"></span>**1.4. Kurzarbeitergeld – Kurz-Kug-Antrag (K107)**

Der Kurz-Kug-Antrag (K107) kann seit 01.01.23 nicht mehr als Kug-Antrag verwendet werden, dieser wurde ausschließlich während Corona-Kug seitens Bundesarbeitsagentur eingeführt.

Die letzte Version 7.22 welche bis 31.12.2022 zur Verfügung stand, wurde bereits zu einem der letzten Updates mit der Version 9.22 (neuer Lang-Kug-Antrag) unsererseits ausgetauscht, sobald eine qualifizierte Weiterbildung zusätzlich mit dem Antrag gemeldet wurde. Lag dieser Sachverhalt nicht vor, wurde der bis zum 31.12.2022 gültige Kurz-Kug-Antrag versorgt und zur Verfügung gestellt.

Als Hinweis haben wir diese Information aufgenommen:

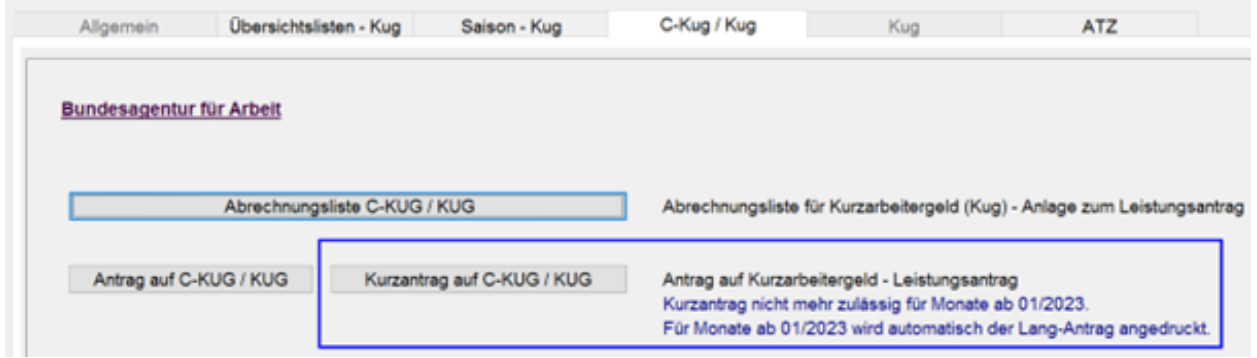

### <span id="page-4-1"></span>**1.5. Kug-Antrag neue Version / Layout - Kontonummer IBAN**

Bitte kontrollieren Sie den / die letzten Kug-Anträge, erstellt seit Dezember 2022.

Bei der Erstellung des Antrages im PDF-Format konnte es in Abhängigkeit der in Adobe-Acrobat verwendeten Erstellungsroutine zu einer gekürzten Darstellung der IBAN auf dem Antrag kommen. Eine Anpassung zur Umgehung dieser Problematik liefern wir in diesem Update aus.

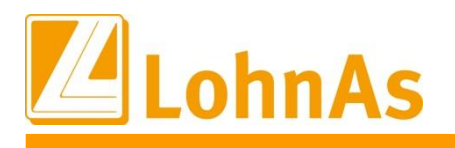

# <span id="page-5-0"></span>**1.6. PDF – Archiv – neue Funktion**

**Hinweise zum Update Information** Sofern Sie das PDF-Archiv einsetzen, können Sie die Funktion *Automail* nutzen. Mit der Funktion *Automail* kann ein Auswertungspaket mit Dokumenten des Mandanten erstellt werden.

Dieses Auswertungspaket wird als kennwortgeschützte 7-Zip-Datei in einem Unterordner *AUTOJJMM* im Mandantenordner bereitgestellt.

*Hinweis: Aufgrund unterschiedlichster Konfigurationen kann keine Übergabe zu einem E-Mail-Dienst angeboten werden. Aus diesem Grund sind in der Funktion Automail einige Optionen nicht anwählbar. Die erstellte 7-Zip-Datei muss manuell einem E-Mail-Dienst (z.B. Outlook) übergeben werden.*

Die Funktion *Automail* kann unter *Auswertung -> Register Archiv / Protokoll / DLS -> Archiv - Auswertung im PDF-Format -> Service* ausgewählt werden.

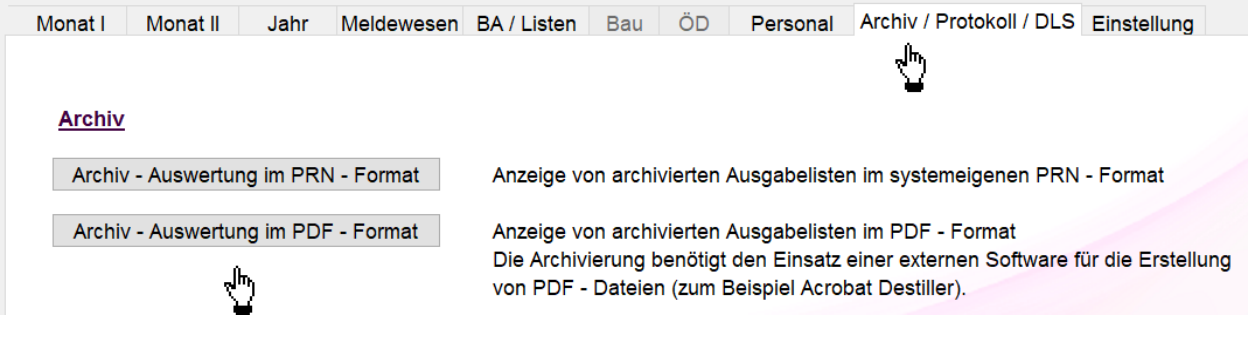

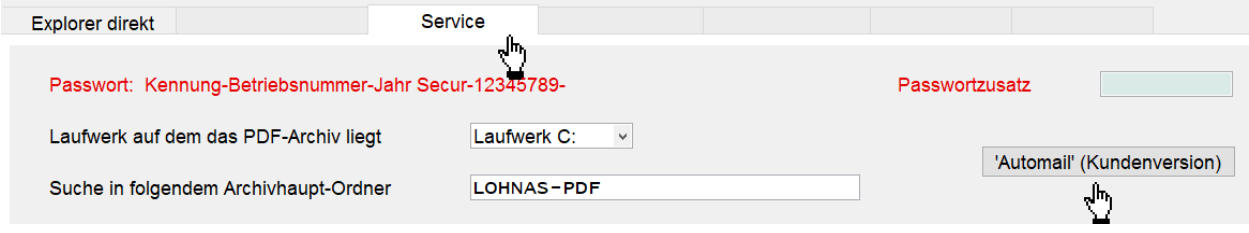

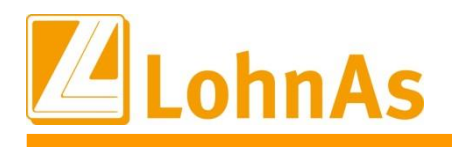

#### **Voraussetzungen:**

**Hinweise zum Update Information** Das Programm 7-Zip muss installiert sein.

Für die Nutzung der Funktion *Automail* müssen unter *Kanzlei -> Organisation -> Kanzleizugriffe -> Archiveinstellung* die Archiveigenschaften

- (7) Zeitstempel wird aus Buchungszeitraum, Durchlauf und Datum der Abrechnung gebildet

- (10) Verdienstabrechnung und Bescheinigung ungesplittet unter Sonstiges ablegen aktiviert werden.

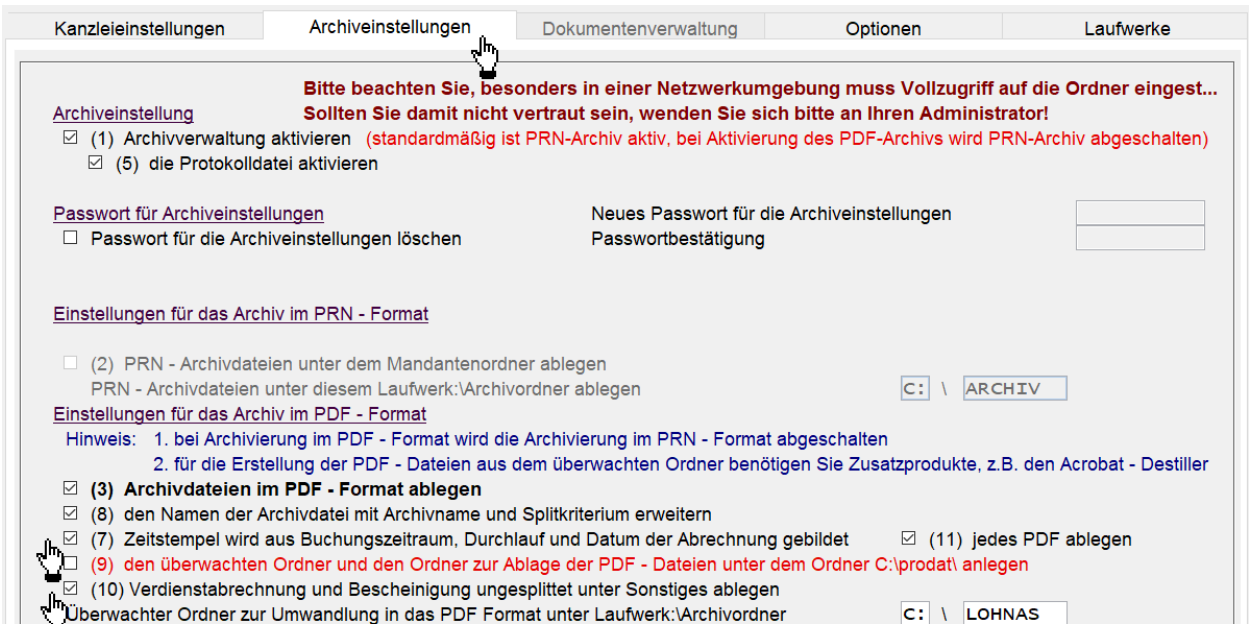

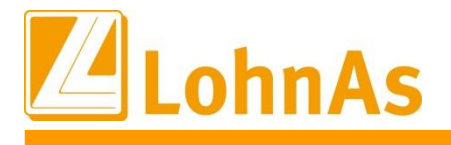

# <span id="page-7-0"></span>**2.0. 02.02.2023 - Updateinformation zur Version 4.61 / 1.40B**

Das Update 4.61 / 1.40B vom 02.02.2023 ist ein Ergänzungsupdate und beinhaltet fachliche und programmtechnische Anpassungen.

Das Update wird unter *Online- Center > Programm – Module aktualisieren > Register Versionsupdate* ausgeführt. Alternativ kann das Update unter *[http://wiki.lohndata.de](http://wiki.lohndata.de/) > Kundenbereich > Downloads > Versionsupdate LohnAs Kanzleilohn Version 4.61 Release 1.40b vom 02.02.2023* heruntergeladen werden.

### <span id="page-7-1"></span>**2.1. Beitragssatzdatei vom 30.01.2023**

Es wird die aktuelle Beitragssatzdatei vom 30.01.2023 bereitgestellt.

Hinweis: Nach Bereitstellung einer aktualisierten Beitragssatzdatei seitens der ITSG werden diese Daten auf dem Updateserver bereitgestellt. Es können zusätzlich zu den Versionsupdates unter *Online- Center > Programm – Kataloge* die Betriebsnummern und Beitragssätze aktualisiert werden.

### <span id="page-7-2"></span>**2.2. Kammerbeiträge Land Bremen zum 01.01.2023**

Der Beitrag zur Arbeitnehmerkammer für das Land Bremen wurde um 0,01 Prozent gesenkt und zum 01.01.2023 auf 0,14 Prozent des Bruttolohns festgesetzt. Der Prozentsatz für die Beitragsberechnung wurde in den Konstanten aktualisiert.

Für bereits im Jahr 2023 abgerechnete beitragspflichtige Mitarbeiter müssen für die Korrektur der Beiträge bei der nächsten Abrechnung die notwendigen Korrektursätze aufgebaut oder ggf. eine Wiederholungsabrechnung durchgeführt werden.

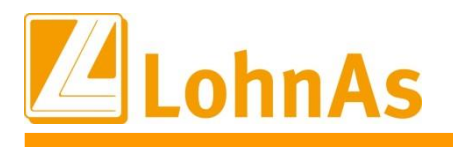

# <span id="page-8-0"></span>**2.3. Bauhauptgewerbe – Berücksichtigung MUV aus S-Kug ab 01.01.2023**

Ab Januar 2023 kann eine neu aufgebaute MUV entstanden ab der 1. Ausfallstunde S-Kug sofort bei der nächsten Urlaubsgewährung bzw. nach Gutschrift im Urlaubskonto nach erfolgter Monatsmeldung verwendet werden.

Das heißt, MUV S-Kug entstanden in 01/2023 wird zur nächsten Urlaubsgewährung ab Februar berücksichtigt.

Bisherige Regelung: Diese MUV wurde erst ab April zu einer nächsten Urlaubsgewährung berücksichtigt.

Eine im Dezember 2022 entstandene MUV aus S-Kug wird im Rest-Urlaubsvortrag-Vorjahr berücksichtigt und wird zur folgenden Urlaubsgewährung berücksichtigt.

Bisherige Regelung: Diese MUV wurde erst ab April des Folgejahres zu einer nächsten Urlaubsgewährung berücksichtigt.

### <span id="page-8-1"></span>**2.4. Bauhauptgewerbe – Darstellung Anspruch S-Kug MUV auf der Verdienstabrechnung (VDA)**

Bereits zum Abrechnungsmonat Dezember wurde die Darstellung auf der VDA angepasst. Es werden nur noch die Ansprüche Stunden/Euro aus S-Kug dargestellt, welche mit Beginn der neuen Saison-Kug-Zeit Dezember entstehen.

Ebenso wird ab Januar 2023 diese Darstellung auf der VDA angepasst und nur noch die Stunden/Euro- Werte ab Januar 2023 summiert abgebildet.

Die Darstellung der Summen auf einer Korrektur-VDA werden zu einem zukünftigen Update komplett entfernt. Diese Informationen können aus dem Lohnkonto entnommen werden.

# <span id="page-8-2"></span>**2.5. Bauhauptgewerbe – Darstellung Lohnkonto Bereich I**

Zum nächsten Update wird auch die Darstellung im Lohnkonto zum Baulohn-Bereich I angepasst. Nach dieser Anpassung entsprechen die Werte der Darstellung auf der VDA.

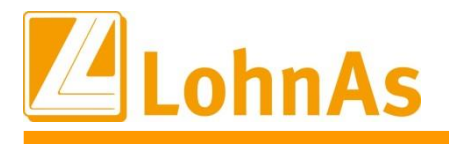

#### <span id="page-9-0"></span>**Hinweise zum Update Information 2.6. Bauhauptgewerbe – Mindesturlaubsvergütung aus Kug ab April 2023**

Diese Anpassungen werden zu einem der zukünftigen Updates ausgeliefert.

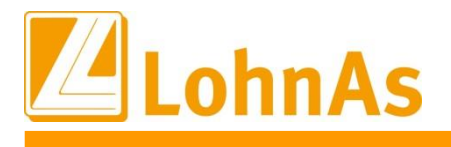

# <span id="page-10-0"></span>**3.0. 25.01.2023 - Updateinformation zur Version 4.61 / 1.40B**

Das Update 4.61 / 1.40B vom 25.01.2023 ist ein Ergänzungsupdate und beinhaltet fachliche und programmtechnische Anpassungen.

Das Update wird unter *Online- Center > Programm – Module aktualisieren > Register Versionsupdate* ausgeführt. Alternativ kann das Update unter *[http://wiki.lohndata.de](http://wiki.lohndata.de/) > Kundenbereich > Downloads > Versionsupdate LohnAs Kanzleilohn Version 4.61 Release 1.40b vom 25.01.2023* heruntergeladen werden.

### <span id="page-10-1"></span>**3.1. Beitragssatzdatei vom 24.01.2023**

Es wird die aktuelle Beitragssatzdatei vom 24.01.2023 bereitgestellt.

Hinweis: Nach Bereitstellung einer aktualisierten Beitragssatzdatei seitens der ITSG werden diese Daten auf dem Updateserver bereitgestellt. Es können zusätzlich zu den Versionsupdates unter *Online- Center > Programm – Kataloge* die Betriebsnummern und Beitragssätze aktualisiert werden.

# <span id="page-10-2"></span>**3.2. Elektronische Übermittlung der Lohnsteuerbescheinigung**

Ab dem Jahr 2023 ist nur noch die Steuer-ID zur Übermittlung der Lohnsteuerbescheinigung zulässig, nicht mehr die eTIN.

Die Möglichkeit zur Übermittlung von Bescheinigungen mit eTIN wurde in der Software abgeschaltet. Es wird empfohlen, die Protokollhinweise zu fehlenden Steueridentifikationsnummern zu beachten und ggf. die einzelnen Sachverhalte zu prüfen.

### <span id="page-10-3"></span>**3.3. Erstellung UV-Jahresmeldung neu gegründeter Unternehmen ab 01.11.2022**

Unternehmen, die ab 01.11.2022 neu gegründet wurden, haben vom UV-Träger nur noch die Unternehmensnummer und PIN, aber keine Mitgliedsnummer mehr erhalten.

Die RV hat für diese Unternehmen nun die Kernprüfung für das DEÜV-Meldeverfahren angepasst. Die entsprechenden Programmanpassungen erhalten sie mit diesem Update, so können UV-Jahresmeldungen für Mitarbeiter dieser Unternehmen ebenfalls systemseitig erstellt werden. Bis dato wurde dies durch die Fehlerprüfungen DBUV120 und DBUV130 verhindert.

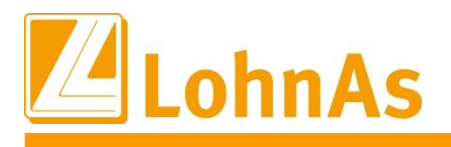

# <span id="page-11-0"></span>**3.4. Lohnsteuerjahressausgleich LStJA bei Rückrechnung in das Vorjahr**

Sofern eine Lohnsteuerbescheinigung am Ende des Kalenderjahres noch nicht erstellt wurde, erfolgt bei einer Korrektur in das Vorjahr bis zum Monatsletzten im Februar die Steuerberechnung im Nachrechnungsmonat. Dabei wurde bei Korrekturen auf den Dezember 2022 in bestimmten Fällen der LStJA nicht erneut ausgeführt. Dieser Sachverhalt wurde korrigiert.

Ansonsten wird der steuerliche Rückrechnungsbetrag als sonstiger Bezug dem Abrechnungsmonat zugeordnet.

# <span id="page-11-1"></span>**3.5. Bauhauptgewerbe Neue Konstanten ab 01.01.2023** (Auslieferung bereits zum Update 16.12.2022)

Mit diesem Update wurden neue Konstanten zum Bauhauptgewerbe ausgeliefert. Über die neuen Felder werden die Prozentsätze der MUV-Berechnung gesteuert.

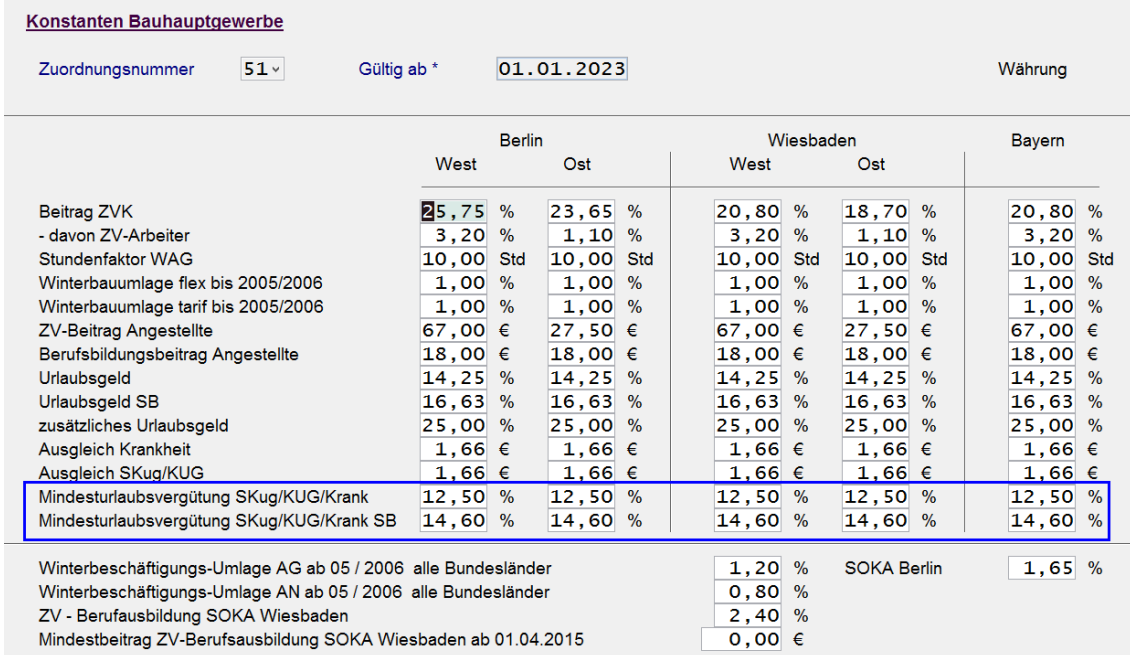

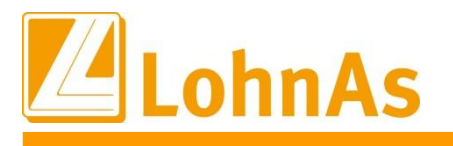

#### <span id="page-12-0"></span>**EXECUTE IN THE CONDUCT CONSUMER THE CALCUT CONDUCT FIGURE IN 3.6. Bauhauptgewerbe Saison-Kug Sonderregelung 12.2022 sowie ab 2023 – MUV in Prozent** (bereits im Update 16.12.22 ausgeliefert und publiziert)

Laut zuletzt aktuellen § 8 Nr. 5 BRTV wird eine Mindesturlaubsvergütung für bestimmte Arbeitsausfälle ohne Lohnanspruch wie folgt geregelt:

#### **Mindesturlaubvergütung Krankheit**

Unverschuldete Arbeitsunfähigkeit infolge von Krankheit (nach Lohnfortzahlung). Ab der 1. Ausfallstunde, Berechnung 14,25% auch bei Schwerbehinderung.

#### **Mindesturlaubsvergütung Saison-Kug**

Ausfallstunden im Schlechtwetterzeit 1.12. bis 31.März mit Bezug von Saison-Kurzarbeitergeld. Ab der 91. Ausfallstunde, Berechnung 14,25% auch bei Schwerbehinderung.

#### **Neu ab 01.01.2023 BRTV § 8 Mindesturlaubsvergütung in %**

Mit Inkrafttreten des neuen BRTV ab 01.01.2023 erfolgt eine Absenkung der bei der Errechnung der MUV zu berücksichtigenden Fiktiven Vergütung von derzeit 14,25% auf **12,50%** und bei Schwerbehinderung von derzeit 14,25% auf **14,60%.**

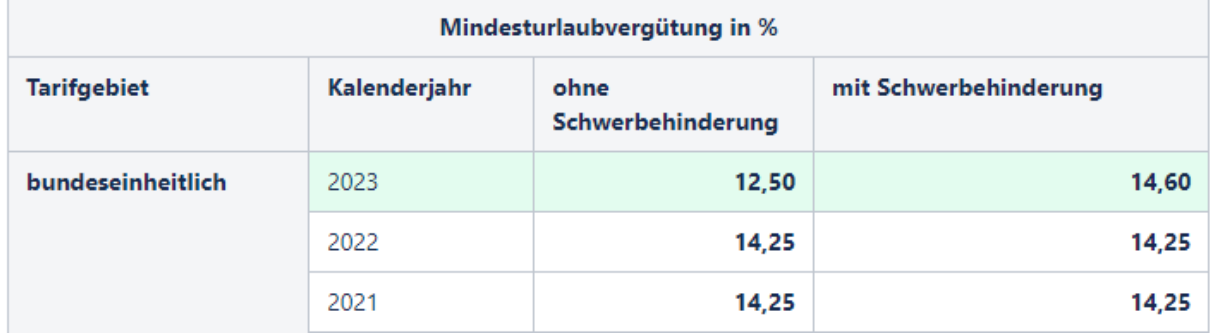

Neu ab 01.01.2023 - Ermittlung Mindesturlaubsvergütung S-Kug ab der 1. Ausfallstunde Ab Januar 2023 wird die MUV bei S-Kug Ausfallstunden direkt ab der 1 Stunde ermittelt.

#### **Zusätzliche Sonderregelung Sozialkasse Baugewerbe bei S-Kug nur für Dezember 2022:**

Ausschließlich für Dezember 2022 wird eine resultierende MUV bereits ab der 22,51 Ausfallstunde angerechnet. Die Berechnung erfolgt in Industrieminuten, gleichlautend der in LohnAs integrierten Erfassungsvariante. Die Sozialkasse Wiesbaden wird in den kommenden Tagen die Arbeitgeber in Form einer neuen Kompakt-Ausgabe informieren.

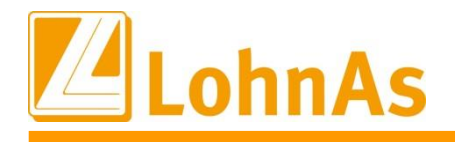

**History Community Community Community Community Community Community Community Community Community Community Community Community Community Community Community Community Community Community Community Community Community Com** Die Ermittlung der MUV bei S-Kug erfolgt ab der 22,51 Stunde im Abrechnungsmonat Dezember und ab Januar 2023 ab der 1. Ausfallstunde unter Berücksichtigung der neuen Prozentsätze.

Bei S-Kug Korrekturen auf den zurückliegenden Schlechtwetterzeitraum werden bis dahin geltende Grenzwerte berücksichtigt und im Verarbeitungshinweis aufgeführt.

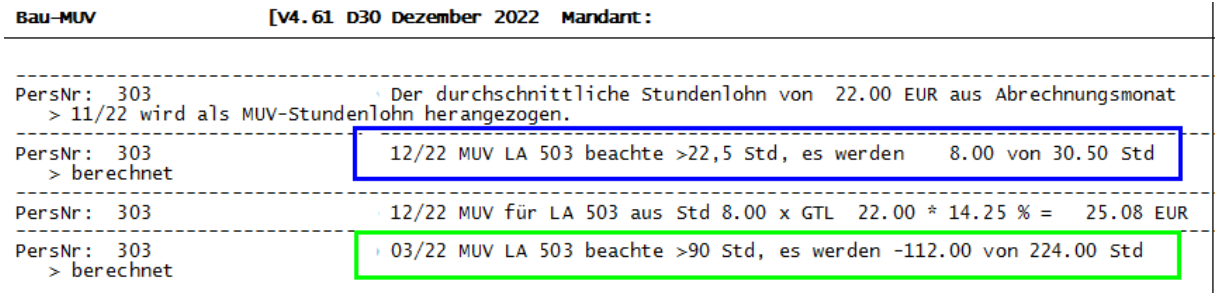

Diese Anpassungen wurden bereits zum Update 16.12.22 ausgeliefert.

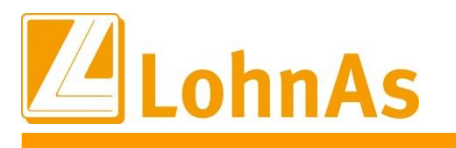

#### <span id="page-14-0"></span>**Home Day Premerenant en neue Datenbatheraer 3.7. Bauhauptgewerbe Soka-Bau Meldeverfahren neue Datensatzfelder**

Das Meldeverfahren Soka-Bau Wiesbaden und der Sozialkasse-Berlin sieht mit Wirkung ab 01.01.2023 ergänzte Feldinformationen vor. Die Anpassungen werden wir nun mit diesem Update gemäß unserer Ankündigung zum Update vom 16.12.22 ausliefern.

Die neue Datensatzbeschreibung verlangt ab 2023 weitere Feldinformationen zum "Name/Mailadresse/Telefonnummer" des Abrechners. Soka-Bau wünscht diese Ergänzung, um einen direkten und schnellen Kontakt zum Abrechner aufbauen zu können.

Zur Umsetzung der Anforderung bieten wir Ihnen zwei Anpassungswege.

**1. Ausschließlich die Daten aus der Kanzlei/Soka-Bau Meldeverfahren sollen zur Datensatzmeldung aus Datenschutzgründen herangezogen werden:**

*Kanzleiverwaltung/Register Absender/ Meldewesen Soka*

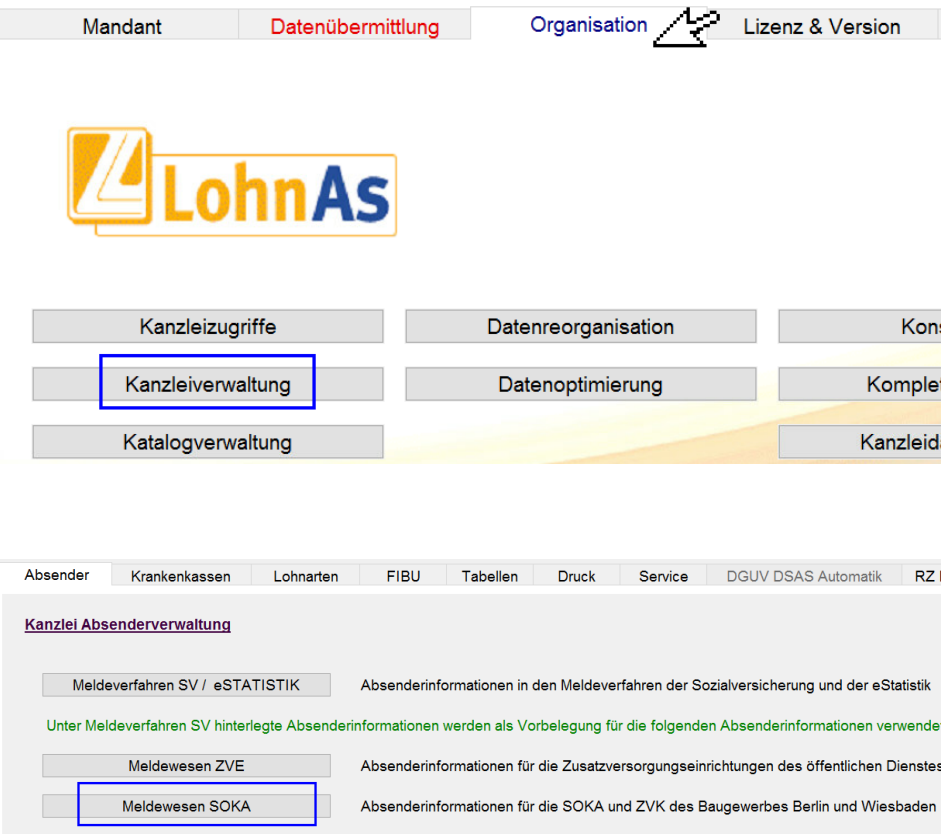

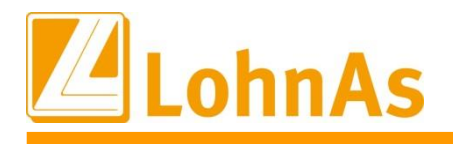

**Hinweise zum Update Information** und zur E-Mail-Adresse hinterlegt werden. Ab diesem Zeitpunkt werden diese Informationen In diesen Kanzlei-Feldern könnten allgemeine Angaben zum Ansprechpartner, Telefonnummer zusätzlich zur Erstellung der Soka-Bau-Meldung/Ausgabe-Datei zu den Meldungen URMEL/URKEL/SUMEL berücksichtigt.

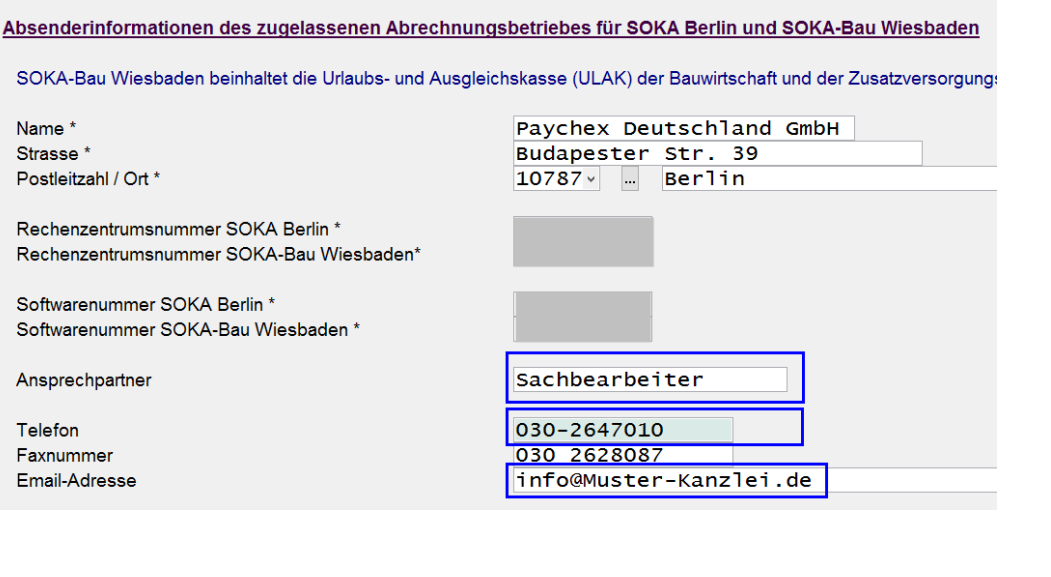

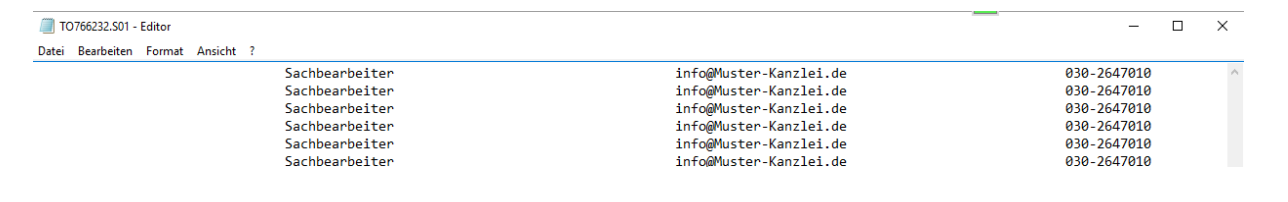

#### **2. Die Daten des jeweiligen Abrechners sollen zur Datensatzmeldung herangezogen werden:**

Wird es gewünscht den "Name/Mailadresse/Telefonnummer" des Abrechners innerhalb der Soka-Meldung/Ausgabedatei zu übermittelt, dann sollten die Kanzlei-Felder ohne Angaben in der Kanzlei gespeichert werden.

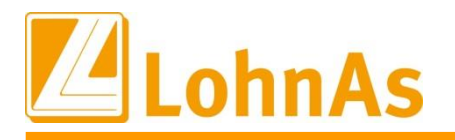

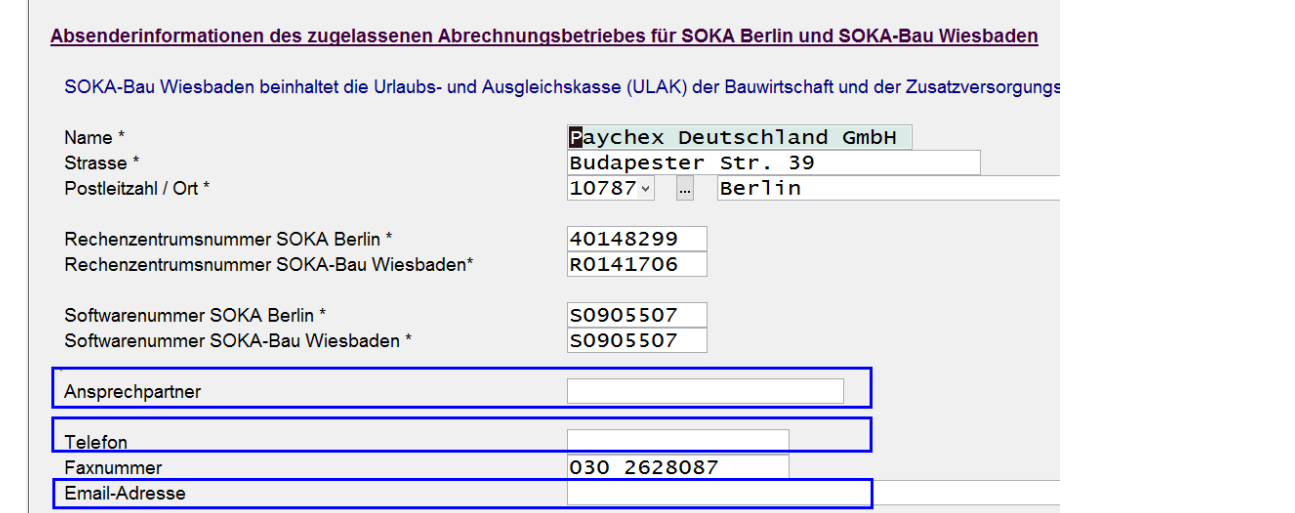

Unter dieser Konstellation werden die Daten des Bearbeiters aus *Mandant/Adressdaten/ Register Sonstiges* herangezogen:

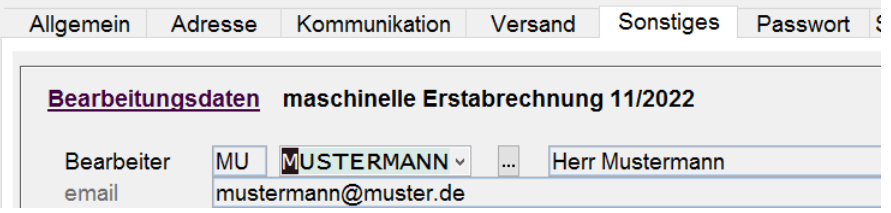

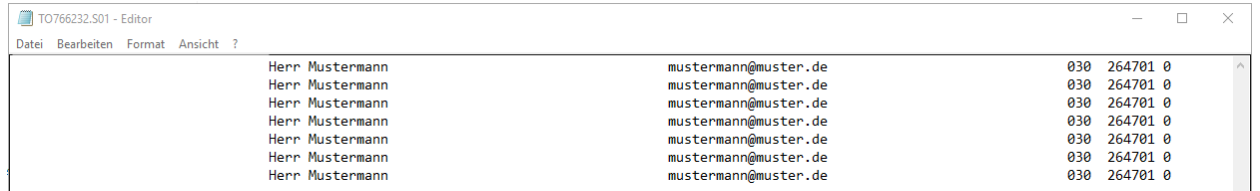

Die Dateiausgabe kann ohne Berücksichtigung des Abrechnungsmonats erstellt werden. Der neue Dateiaufbau kann ab dem 01.01.2023 verarbeitet werden. Zusätzlich sieht Soka-Bau Wiesbaden und Sozialkasse-Berlin eine Übergangsfrist vor.

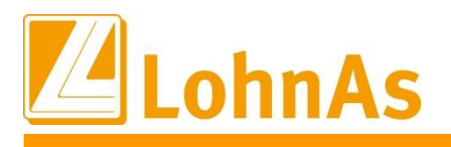

# <span id="page-17-0"></span>(bereits am 16.12.2022 publiziert) **3.8. Bauhauptgewerbe S-Kug Abrechnungsliste – SV-Erstattung Arbeitgeberbeitrag**

Ab Beginn der neuen Schlechtwetterperiode enden die Sonderreglungen der pauschalierten Beitragserstattung der Arbeitgeberbeiträge, mit Ausnahme bei qualifizierter Weiterbildung.

**Bei gewerblichen Arbeitnehmer** werden dem Arbeitgeber 100% seiner Sozialversicherungsbeiträge ermittelt aus dem Fiktivlohn (Umlage) erstattet. Liegt eine qualifizierte Weiterbildung vor, verteilt sich die Erstattung auf pauschalierte 18,8% für die Weiterbildung und Resterstattung aus Umlage (100%).

**Für Angestellte** kommt nach dem Auslaufen der Sonderregelungen keine pauschalierte Beitragserstattung mehr zum Tragen.

Nimmt jedoch ein Angestellter während des Bezugs von Saison-Kurzarbeitergeld in der Schlechtwetterzeit an einer Weiterbildungsmaßnahme teil, die die Voraussetzungen des § 106a SGB III erfüllt, so besteht ein Anspruch auf die pauschale Erstattung von 18,8% Prozent der vom Arbeitgeber allein zu tragenden Beiträgen zur Sozialversicherung. Diese Beträge werden aus der Arbeitslosenversicherung finanziert.

Unseren obenstehenden Absatz möchten wir dahingehend ergänzen, dass eine pauschalierte Erstattung der vom Arbeitgeber allein zu tragenden Beiträge zur Sozialversicherung während einer Weiterbildungsmaßnahme **ab 01.01.2023 von 18,8% auf 18,7% reduziert** erstattet werden.

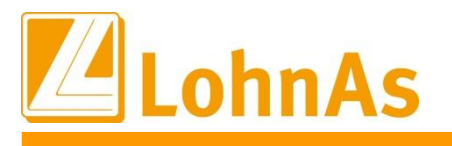

### <span id="page-18-0"></span>**Hinweise zum Update Information Saison-Kug Antrag K307 – Abrechnungsliste K308 3.9. Baugewerbe** (erneute Aktualisierung)

Bereits zum Update vom 16.12.22 wurde eine neue Version S-KUG Abrechnungsliste (K308) ausgeliefert. Die Änderungen betrafen den Ausweis in der Spalte 13 "SV-Erstattung aufgrund Umlage sowie Weiterbildung".

Die Liste (K308) wurde erneut textlich angepasst sowie Version 12.2022 sowie ab Januar Version 01.2023 aufgeführt.

Falls bereits Korrektur-Abrechnungen zur Testzwecken erstellt wurden, sollte ein Wiederholungslauf erfolgen und darauf die neue S-Kug-Liste versorgt werden. In der vom 16.12.2022 ausgelieferten S-Kug-Liste fehlten bei der Korrektur-Liste die SV-Erstattungen aus der Umlage.

Ebenso wurde seitens Arbeitsagentur ein neuer S-KUG-Antrag (K307) publiziert. Die Änderungen betreffen hauptsächliche den Formularaufbau samt textliche Änderungen, nicht die aus der Abrechnungsliste ermittelten Werte. Die neue Version stellen wir gemäß unseren Update-Hinweisen vom 16.12.2022 nun mit diesem Update zur Verfügung.

Im Zuge dessen möchten wir auch weiterhin auf die noch nicht automatisch ermittelten Angaben in den Feldern "Personalveränderung" in der Abrechnungsliste hinweisen.

Die jeweiligen Angaben betreffend den Sachverhalt, müssen wie bisher manuell in der Abrechnungsliste ergänzt werden.

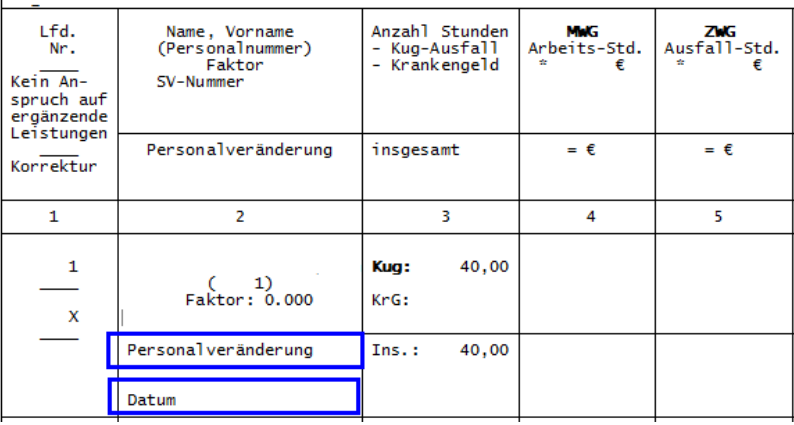

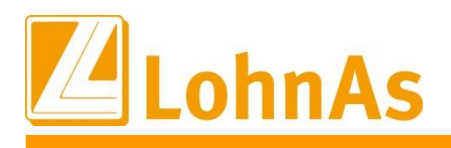

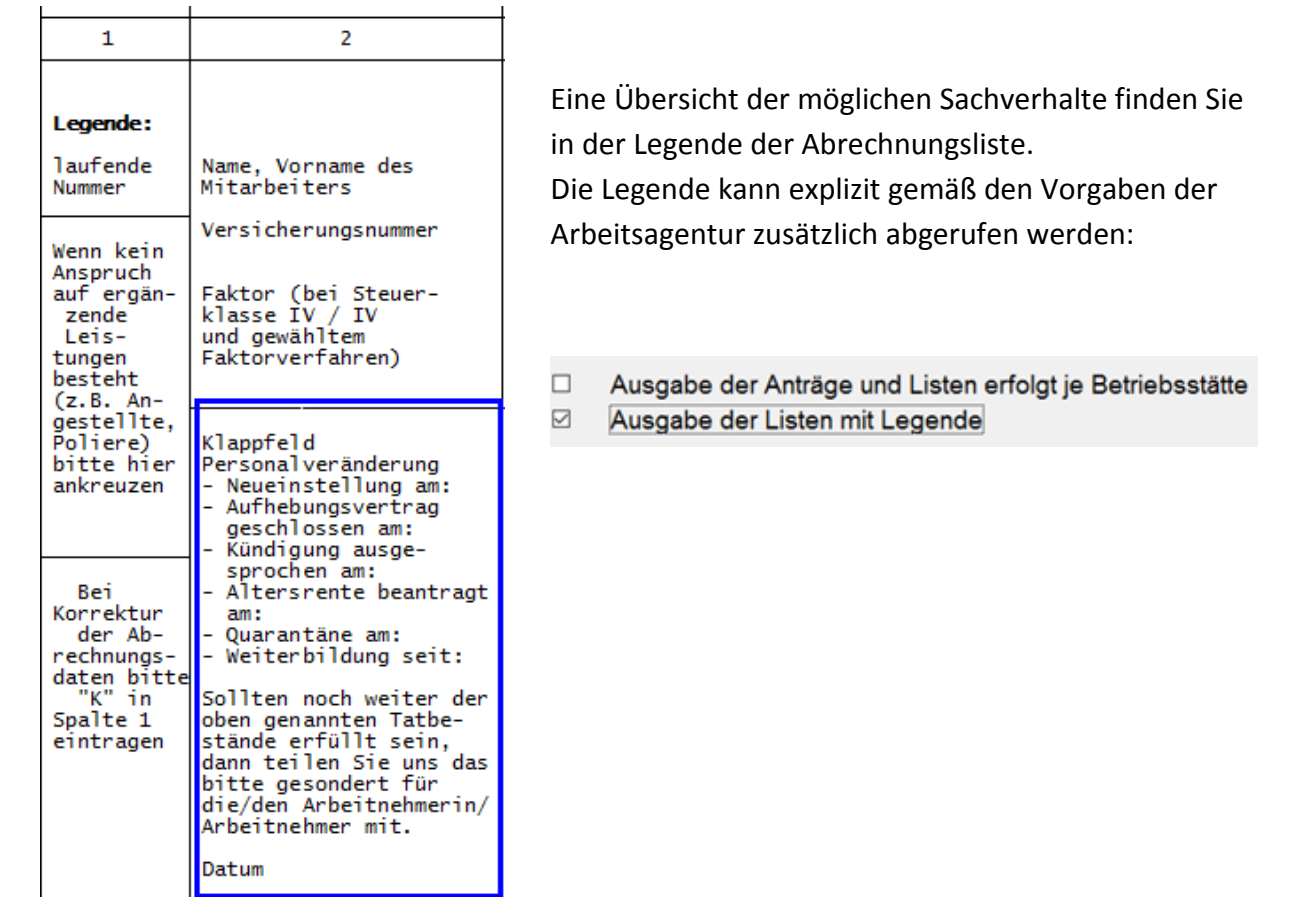

Eine Übersicht der möglichen Sachverhalte finden Sie in der Legende der Abrechnungsliste. Die Legende kann explizit gemäß den Vorgaben der Arbeitsagentur zusätzlich abgerufen werden:

 $\Box$ Ausgabe der Anträge und Listen erfolgt je Betriebsstätte N Ausgabe der Listen mit Legende

Im S-Kug Antrag haben wir erneut einen internen Hinweis am Ende der zweiten Seiten dazu aufgenommen.

Die Abrechnungsliste Kug308 ist Teil des Antrages auf S-Kug und ergänzende Leistungen und ist als Anlage beigefügt. Wichtig interne Information:

Bitte vervollständigen Sie die Felder "Personalveränderung" in der Abrechnungsliste bei vorliegendem Sachverhalt manuell. Wir bieten derzeit noch keine automatisierte Versorgung.

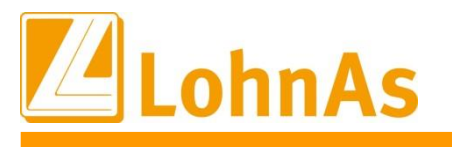

### <span id="page-20-0"></span>**Hinweise zum Update Information MUV Ausfallstundenbruttolohn S-Kug 3.10. Baugewerbe** (bereits zum 16.12.2022 publiziert)

Bisherige Regelung bis Dezember 2022:

Die Mindesturlaubsvergütung für Saisonkurzarbeit errechnet sich prozentual vom letzten Bruttolohn vor dem Beginn des Saisonkurzarbeitszeitraum. In der Regel ist dies der Monat November. Bei Einstellung eines Arbeitnehmers innerhalb des Saisonkurzarbeitszeitraum ist der Bruttolohn des ersten Beschäftigungsmonats als Rechenbasis zu nehmen.

Für die Berechnung der Mindesturlaubsvergütung ist der Bruttolohnstundenlohn ohne Einmalbezüge und Urlaubsvergütung zugrunde zu legen: **(Bruttolohn / lohnzahlungspflichtige Stunden) x Prozentsatz MUV x Ausfallstunden**

Im System wird wie bisher der "November-Bruttostundenlohn" systemseitig beim Monatswechsel in Dezember ermittelt und in das gleichlautende Feld festgeschrieben: *Personal/ Baulohn/Allgemeine Angaben/ Register ÜBG-Saison Kug-MUV:*

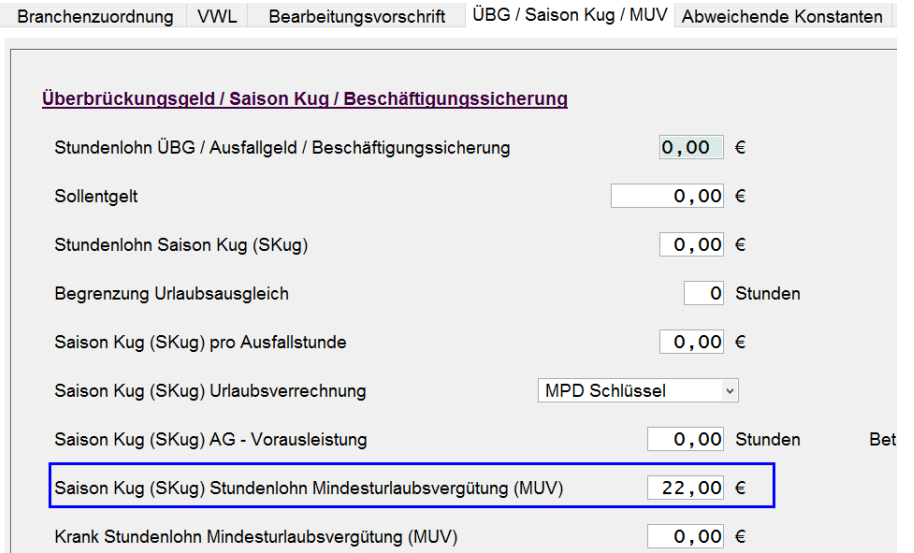

Der systemseitig ermittelte November-Ausfallbruttostundenlohn konnte bisher vom User ab Monat Januar verändert werden.

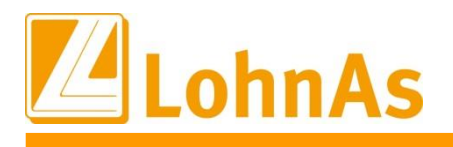

**Hinweise zum Update Information** damalig errechnete Bruttostundenlohn wurde wie bisher im Lohnkonto protokolliert Ab 2023: Dieser November-Ausfallbruttostundenlohn wird für die Berechnung der MUV S-Kug nur noch für Dezember 2022 bzw. für Korrekturen nach Dezember 2022 herangezogen. Der

#### **Neue Regelung ab Januar 2023 ändert sich die Grundlage:**

**Berechnung der Mindesturlaubsvergütung ab Meldemonat Januar 2023** Mindesturlaubsvergütung = Bruttolohnstundenlohn x Prozentsatz Mindesturlaubsvergütung x Ausfallstunden

Zum Heranziehen des aktuellen Bruttostundenlohns (GTL Gesamttarifstundenlohn) wurde die Maskenfelder erweitert:

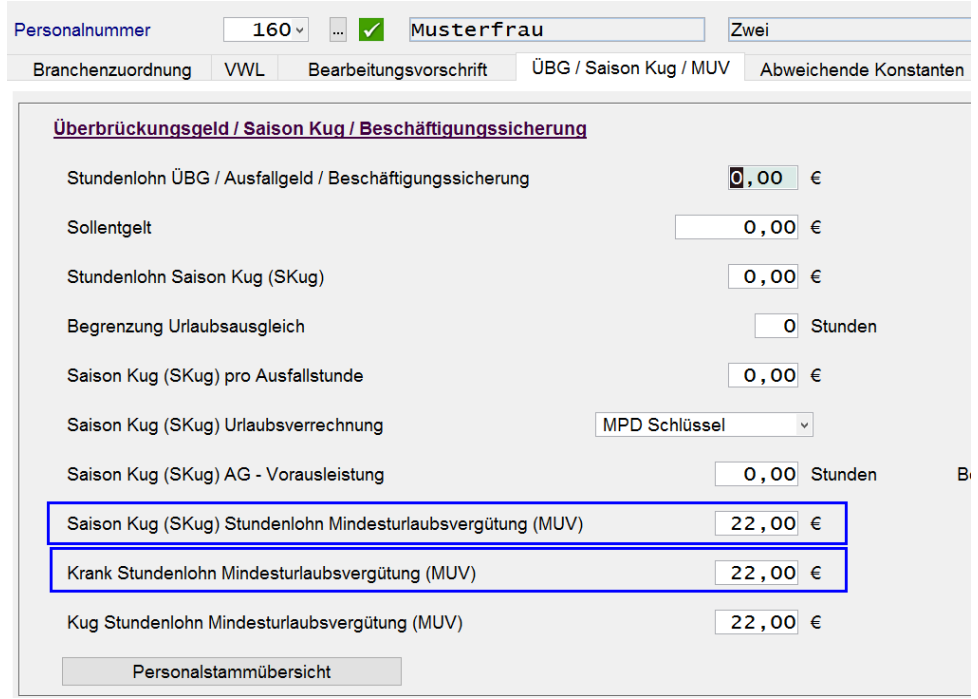

*Personal/ Baulohn/Allgemeine Angaben/ Register ÜBG-Saison Kug-MUV:*

Die bereits bestehenden Felder "Saison-Kug Stundenlohn MUV" sowie "Krank-Stundenlohn MUV" werden zukünftig mit dem Bruttostundenlohn-1 laut dem zuletzt/aktuell "gültigen Zeitraum-ab" des Stundenlohns versorgt. Das neu hinzugekommene Feld "Kug Stundenlohn MUV" wird erst später zur April-Abrechnung zum Ende der Schlechtwetterperiode aktiviert, aber bereits versorgt.

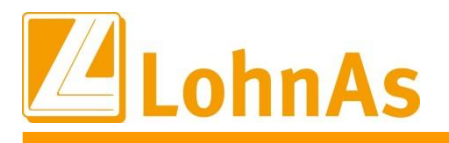

#### *Personal\Entlohnung\Stundenlöhne*

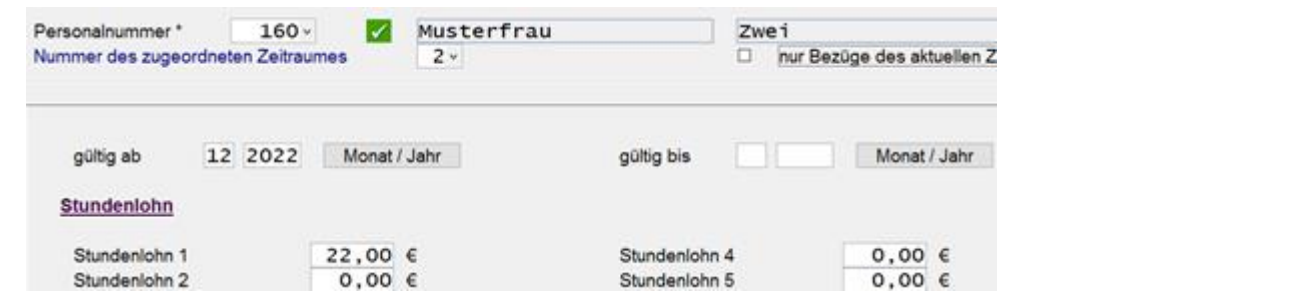

Im Verarbeitungshinweis wird der versorgte Bruttostundenlohn einzeln zu den jeweiligen MUV-Kategorien sowie nochmals separat dargestellt.

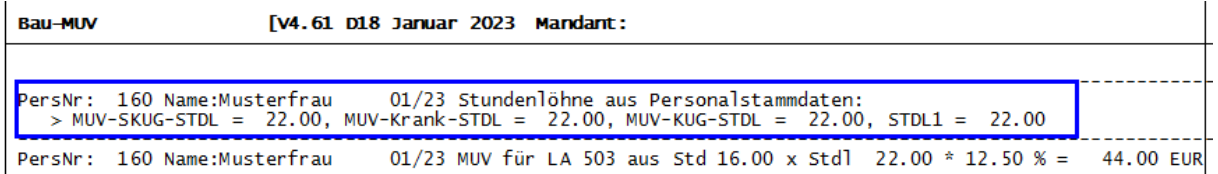

Parallel erfolgt wie bisher im Verarbeitungshinweis die Darstellung der MUV-Berechnung. In diesem Beispiel AN# 160: LA 503 **S-Kug 16 Std. x 22 EUR x 12,50% = 44,00 EUR**

Besteht Bedarf den Bruttostundensatz zur MUV-Berechnung anzupassen, kann dieser derzeit noch im gleichlautenden Feld *Personal/ Baulohn/Allgemeine Angaben/ Register ÜBG-Saison Kug-MUV* überschrieben werden:

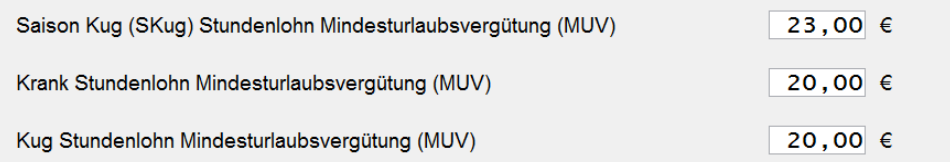

Im Verarbeitungshinweis wäre die Berechnung gleichlautend abgebildet AN#110:

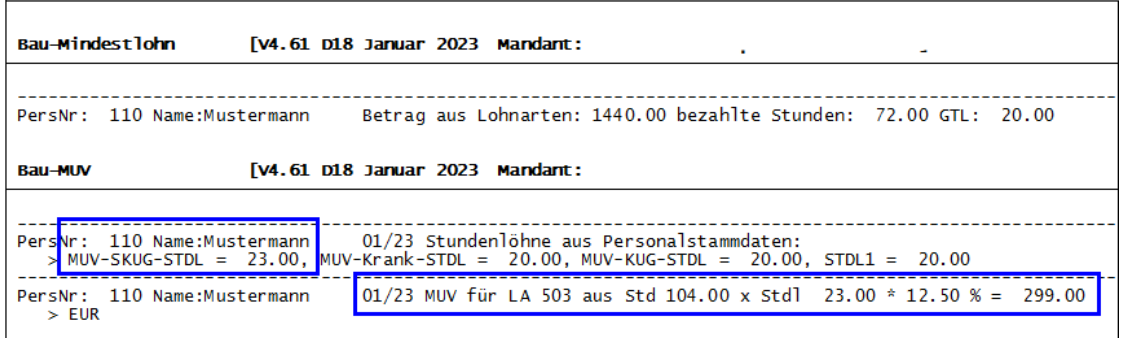

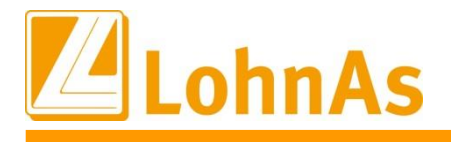

#### **Zu welchem Zeitpunkt erfolgt eine Versorgung/Synchronisation der neuen Feldinhalte mit dem Stundenlohn-1?**

#### Erstmalig erfolgt die Versorgung mit Auslieferung dieses Updates.

Zur Aktualisierung der Firmen, welche bereits im Abrechnungsmonat Januar stehen startet eine kurze Anpassungsroutine den Abgleich und schreibt den Bruttostundenlohn-1 gemäß der Zeitschiene/gültig-ab in die oben dargestellten Felder *Baumaske/Personal/MUV.*

Herangezogen wird der aktuell gültig-ab Zeitraum z.B. 12/2022 aus dem Stundenlohn.

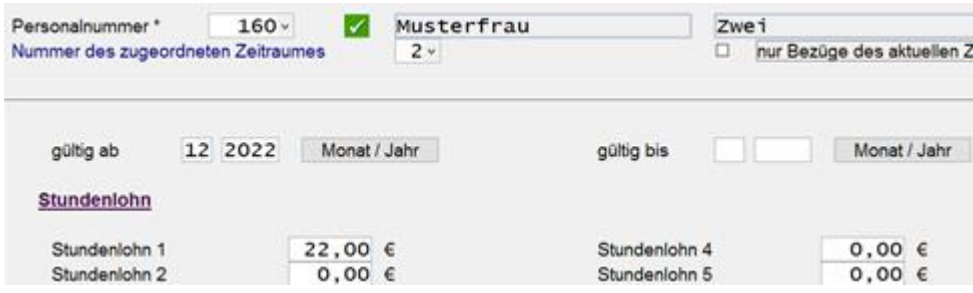

**Für Firmen, die sich noch im Abrechnungsmonat Dezember befinden**, erfolgt zum Jahreswechsel die Anpassung. Dazu wird der Bruttostundenlohn-1 gemäß der Zeitschiene/gültig-ab in die oben dargestellten Felder *Baumaske/Personal/MUV* übertragen.

**Ebenso werden die Felder automatisch** auch während der laufenden Lohnabrechnung aktualisiert, sobald der Bruttostundenlohn-1 mit der jeweils gültigen Zeitschiene "gültig-ab" verändert wird.

**Ein in der Zukunft liegender Zeitraum** wird zum jeweiligen Monatswechsel erkannt und zur Versorgung der Felder herangezogen, im Beispiel zum Wechsel in den Monat März 2023.

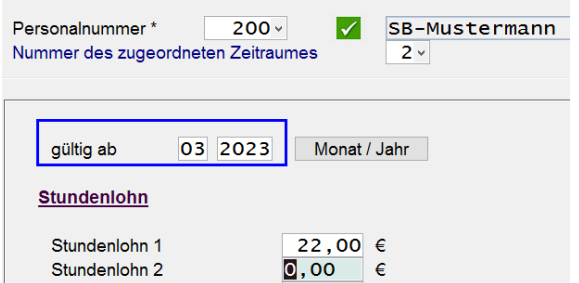

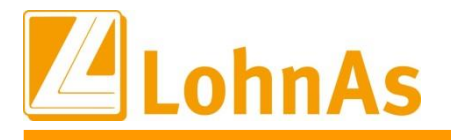

**Ebenso erfolgt eine regelmäßige Aktualisierung/Synchronisation vom** Stundenlohn-1 zu den Feldern Personal/Bau/MUV:

Dabei ist zu beachten, würde der eigentliche Stundenlohn-1 von 22,00 EUR nachträglich über eine neue Zeitschiene verändert, da die Person z.B. eine Stundenlohnerhöhung für diesen Monat von 22,00 EUR auf 23,00 EUR erhält, resultiert daraus auch eine Aktualisierung zum ggf. bereits manuell veränderten Feld "S-Kug Std-Lohn-MUV". Ein zu diesem Zeitpunkt bereits manuell hinterlegter Stundenlohn würde überschrieben/aktualisiert.

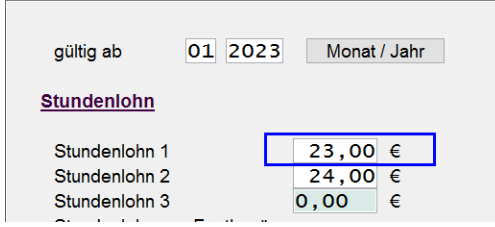

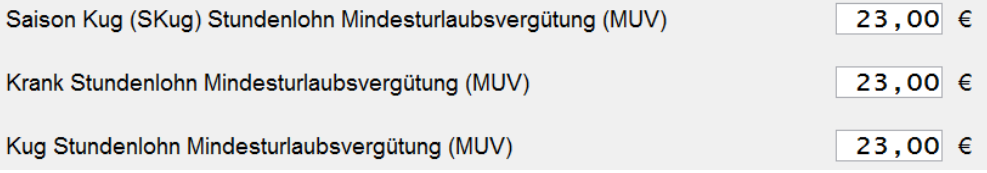

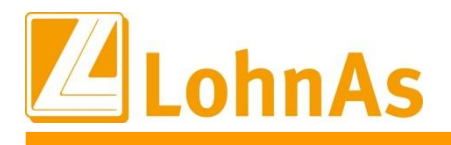

### **Bau Wiesbaden und Soka-Berlin endgültig im System angepasst werden. Weitere Änderungen, welche erst nach eindeutiger Publikation seitens Soka-**

Gemäß den uns zum Programmierungsstand vorliegenden Informationen soll beginnend mit Januar 2023 zum Soka-Meldeverfahren der Bruttostundenlohn (GTL Gesamttariflohn) laut arbeitsvertraglicher Vereinbarung neu zu jeder MUV-Berechnung (krank sowie Skug) herangezogen und im Meldeverfahren berücksichtigt werden.

Diese Regelung würde eine Änderung zum Berliner-Meldeverfahren auslösen, zu welchem bisher auch ein durchschnittlich errechneter Gesamttarifstundenlohn, welcher zur Mindestlohnprüfung diente, errechnet und gemeldet wurde.

In diesem Sinne ergeben sich noch weitere offene Fragen z.B. welcher Bruttostundenlohn im Folgemonat bei Vollausfall wegen S-Kug/Krank heranzuziehen sei usw.

Wir haben uns intern mit dem Produktmanagement nun dahingehend verständigt, dass wir bis zur endgültigen Klärung erstmal wie bisher den systemseitig errechneten durchschnittlichen Gesamttarifstundenlohn zur Meldung heranziehen, diesen aber noch nicht automatisiert zur Berechnung der MUV bei S-Kug heranziehen. Dieser müsste in einem solchen Falle von Ihnen für Januar 2023 noch manuell zur Berechnung der S-KUG-MUV hinterlegt werden.

Bei der Berechnung MUV ab Beginn Krankengeldbezug wird bereits systemseitig der durchschnittlich ermittelte GTL herangezogen und auch an Soka-Bau gemeldet. Allerdings bleiben auch hier unbeantwortete Fragen offen, wie z.B. im Folgemonat bei Fortbestehen des Ausfalls wegen Krankengeldbezug zu verfahren sei, explizit wenn der Person eine Tariferhöhung zugestanden hätte.

Wir hoffen diese offenen Sachverhalte bis zum nächsten Update mit einer der Sozialkasse klarstellen zu können.

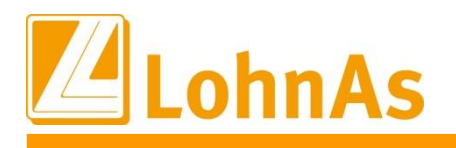

### **Zur Auffrischung – Voraussetzungen zur Ermittlung eines durchschnittlichen Stundenbruttolohns/GTL**

Vor einigen Jahren wurde dazu ein Kennzeichen im Lohnartenstamm eingeführt. Das Kennzeichen/Haken in jeder betroffenen Lohnart muss wie bisher gesetzt werden, damit auch weiterhin der durchschnittliche Mindestlohn/GTL errechnet wird.

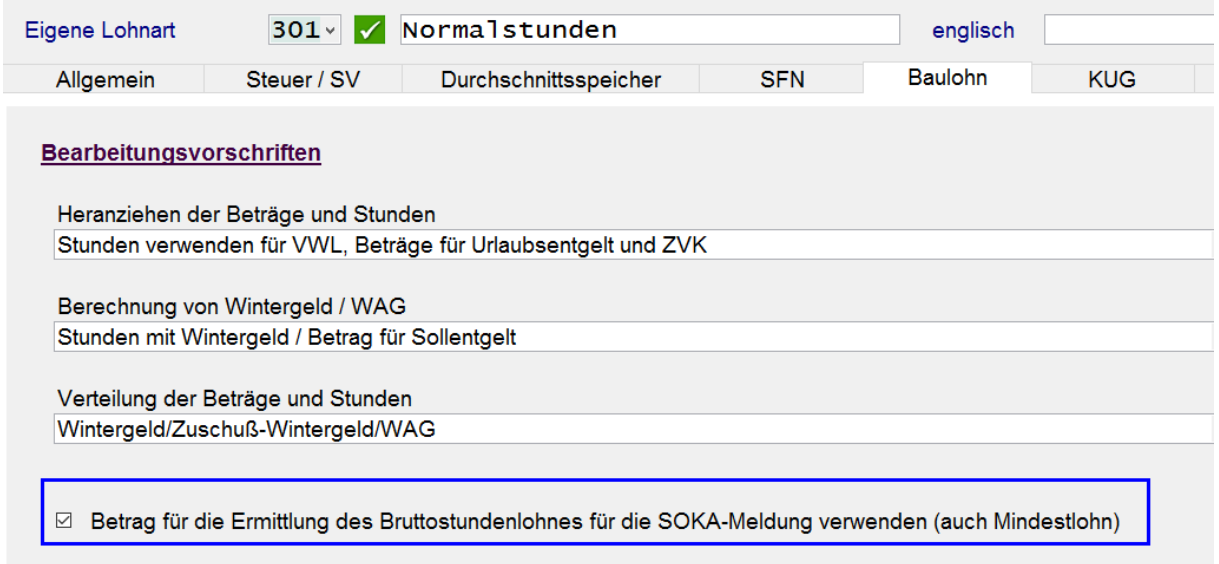

Wird der Haken nicht gesetzt fließt die Lohnart mit ihren Stunden und/oder Beträgen nicht in die Ermittlung des durchschnittlichen Mindestlohns/GTL.

D.h. die betroffenen Lohnarten (Prüfung Mindestlohn) müssen auch zukünftig konform gekennzeichnet werden.

Beispiel Person mit unterschiedlichen Stundenlöhnen. Im Durchschnitt zur Ermittlung des Mindestlohns werden 21,25 €/Std. ermittelt.

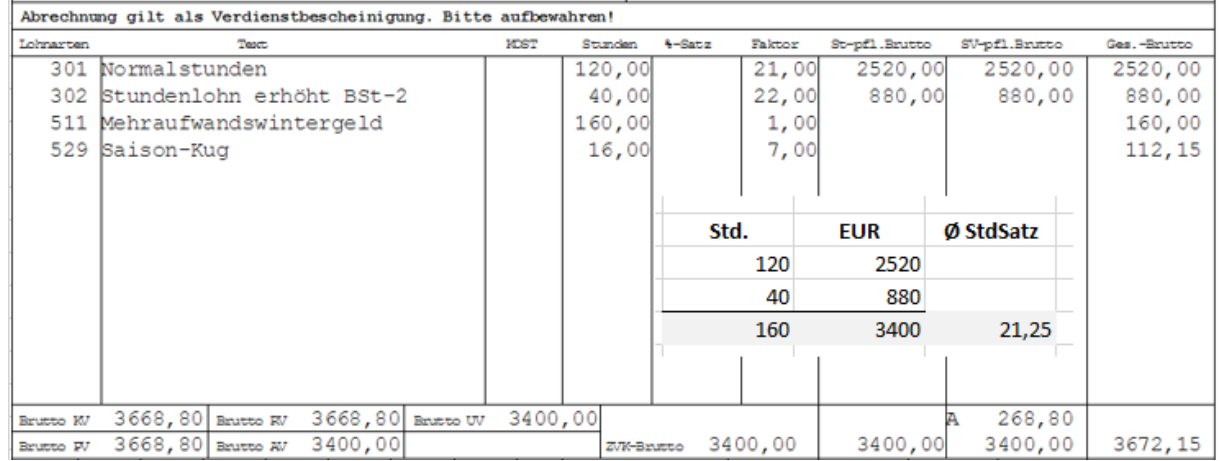

![](_page_27_Picture_0.jpeg)

**Historical Information** Dieser systemseitig ermittelte Ø-Std-Bruttolohn (Durchschnitt-Stunden-Bruttolohn) wird im Verarbeitungshinweis mit der Bezeichnung GTL (Gesamttariflohn) i.H.v. 21,25 EUR ausgewiesen.

![](_page_27_Picture_75.jpeg)

Zur Berechnung der MUV für S-Kug wird dieser allerdings noch nicht automatisiert herangezogen, sondern der Bruttostundenlohn-1 laut gültiger Zeitschiene des Stundenlohns im Beispiel von 21,00 EUR.

Zum Soka-Meldeverfahren wird der Ø-GTL 21,25 EUR bereits herangezogen und gemeldet.

Damit die MUV-Berechnung nun nahegehend aus dem ermittelten Ø-GTL ermittelt wird, kann manuell der Stundenlohn-1 im betroffenen Feld "S-Kug Std-Lohn-MUV" überschrieben werden. Diese Anpassung wäre nur notwendig, um weitgehend die MUV-Berechnung an den gemeldeten Ø-Bruttostundenlohn anzulehnen.

![](_page_27_Picture_76.jpeg)

![](_page_28_Picture_1.jpeg)

Nach erfolgter Anpassung wird die Berechnung gleichlautend im Verarbeitungshinweis abgebildet:

![](_page_28_Picture_59.jpeg)

### **MUV-Berechnung bei Ausfall wegen unverschuldeter Krankheit/Beginn Krankengeld MUV-krank**

In diesem Fall zieht das System bereits den ermittelten Ø-GTL zur Berechnung der MUV-krank heran, d.h. der User muss keine manuelle Anpassung zur MUV-Berechnung vornehmen.

Die ausgefallenen Stunden zur MUV-Berechnung werden, wie bisher mit der Lohnart 502 erfasst.

![](_page_28_Picture_60.jpeg)

![](_page_29_Picture_0.jpeg)

Im Verarbeitungshinweis kann die Berechnung nachvollzogen werden.

![](_page_29_Picture_78.jpeg)

Im Lohnkonto Bereich Baulohn Teil III werden die Daten wie bisher geführt.

![](_page_29_Picture_79.jpeg)

### <span id="page-29-0"></span>**3.11. Baugewerbe Fehlerbehebung S-Kug- Korrektur-Antrag**

Falls entgegen unserer Publikation bereits der Januar mit Korrekturen nach 12.2022 gerechnet wurde, muss dieser neu versorgt/erstellt werden. Wir empfehlen vor dem Abruf eine Wiederholungsabrechnung zu starten.

### <span id="page-29-1"></span>**3.12. Bauhauptgewerbe Planung weiteres Update**

Für die kommende Woche planen wir ein weiteres Update ein, mit welchem wir restliche Neuheiten zur Januar-Baulohnabrechnung ausliefern.

![](_page_30_Picture_1.jpeg)

# <span id="page-30-0"></span>**4.0. 16.01.2023 - Updateinformation zur Version 4.61 / 1.40B**

Das Update 4.61 / 1.40B ist ein Pflichtupdate und muss innerhalb von 7 Tagen nach Bereitstellung installiert werden.

In diesem Update wurden Anpassungen vorgenommen, die in der Jahreswechselversion noch nicht enthalten waren.

Das Update wird unter *Online- Center > Programm – Module aktualisieren > Register Versionsupdate* ausgeführt. . Alternativ kann das Update unter *[http://wiki.lohndata.de](http://wiki.lohndata.de/) > Kundenbereich > Downloads > Versionsupdate LohnAs Kanzleilohn Version 4.61 Release 1.40b vom 16.01.2023* heruntergeladen werden.

### <span id="page-30-1"></span>**4.1. Beitragssatzdatei vom 10.01.2023**

Es wird die aktuelle Beitragssatzdatei vom 10.01.2023 bereitgestellt.

Hinweis: Nach Bereitstellung einer aktualisierten Beitragssatzdatei seitens der ITSG werden diese Daten auf dem Updateserver bereitgestellt. Es können zusätzlich zu den Versionsupdates unter *Online- Center > Programm – Kataloge* die Betriebsnummern und Beitragssätze aktualisiert werden.

![](_page_31_Picture_1.jpeg)

# <span id="page-31-0"></span>**4.2. Neue Fehlzeit mit EEL-Relevanz**

Durch das Gesetz zum Erlass eines Tierarzneimittelgesetzes und zur Anpassung arzneimittelrechtlicher und anderer Vorschriften vom 27.09.2021 haben gesetzlich Versicherte einen *Krankengeldanspruch*, sofern sie zur Begleitung von bestimmten Personen bei einer stationären Krankenhausbehandlung mit aufgenommen werden.

Vom Arbeitgeber ist eine EEL-Meldung mit Abgabegrund "04" = Entgeltbescheinigung KV bei Krankengeld bei Mitaufnahme im Krankenhaus auszulösen, sobald eine Freistellung aufgrund einer aktuellen *Mitaufnahme im Krankenhaus* im Sinne des § 44b SGB V erfolgt. Eine Mitaufnahme in diesem Sinne liegt vor, wenn die Mitaufnahme des Arbeitnehmers für einen *behinderten Menschen aus seinem engsten persönlichen Umfeld*, der Leistungen der Eingliederungshilfe bezieht, medizinisch notwendig ist. Die medizinische Notwendigkeit ist vom Krankenhausarzt zu bescheinigen.

#### **Handling in LohnAs**

#### 1. Fehlzeit mit Fehlzeitenschlüssel 49 erfassen.

![](_page_31_Picture_8.jpeg)

*Bewegung > Unterbrechung/Fehlzeiten bearbeiten > Erfassung Unterbrechungen*

Mit der Fehlzeit Fehlzeitenschlüssel = 49 erfolgt eine sofortige Kürzung der SV-Tage. Bei vollen Kalendermonaten ohne Entgelt wird eine Unterbrechungsmeldung mit GR 51 generiert. In der Unfallversicherung erfolgt die Kürzung von VAR bzw. Sollarbeitsstunden.

2. EEL-Meldung mit Abgabegrund 04 erstellen.

![](_page_31_Picture_139.jpeg)

![](_page_32_Picture_0.jpeg)

![](_page_32_Picture_1.jpeg)

# <span id="page-32-0"></span>**4.3. ZVK des Öffentlichen Dienstes**

# <span id="page-32-1"></span>**Hinweise zum Update Information 4.3.1.Zuordnung von Rückrechnungen ins Vorjahr / Zuflussprinzip**

Nachzahlungen bzw. Rückforderungen, die das Vorjahr betreffen, aber im laufenden Jahr ausbezahlt bzw. einbehalten werden, müssen zu den Entgeltzahlungen des laufenden Jahres dazugerechnet bzw. abgezogen werden. Die Verbeitragung erfolgt nach den im Abrechnungsmonat gültigen Konstanten und Beitragssätzen.

Das Programm wurde anpasst. Laufende Entgeltzahlungen, einmalige Zahlungen und Nachzahlungen werden nun dem Jahr zugeordnet, in dem diese dem Beschäftigten zugeflossen sind. Sie sind also mit den zusatzversorgungspflichtigen Entgelten des laufenden Abrechnungsjahres zu verrechnen bzw. diesen zuzuschlagen. Dabei werden nun für die Berechnung der Umlage und Beiträge dieser Zahlungen der Umlage- bzw. Beitragssatz des laufendes Abrechnungsjahres zugrunde gelegt.

#### Beispiel:

Der Beschäftigte ist im Jahr 2022 durchgehend pflichtversichert. Er erhält im Monat Februar 2023 eine Nachzahlung in Höhe von 800,00 EUR für den Dezember 2022.

Lösung:

Die Nachzahlung für den Dezember 2022 ist dem Beschäftigten im Februar 2023 zugeflossen. Sie wird dem zusatzversorgungspflichtigen Entgelt im Jahr 2023 zugerechnet und verbeitragt. Es ist keine Berichtigungsmeldung der Vorjahresmeldung im Monat der Nachzahlung erforderlich, da die Nachzahlung in der Jahresmeldung 2023 berücksichtigt werden wird. Das ZVK-pflichtige Entgelt in 2022 bleibt unverändert.

Für die Nachzahlung aus dem Jahr 2022 sind der Umlage- und Beitragssatz aus dem Jahr 2023 maßgebend.

# <span id="page-32-2"></span>**4.3.2.Anpassung des Freibetrages nach EstG §3 Nr. 56**

Der Freibetrag nach EstG §3 Nr. 56 wurde von 211,50 € auf 219,00 € angepasst

![](_page_33_Picture_1.jpeg)

### <span id="page-33-0"></span>**4.4. BA BEA-Verfahren – Verzögerung der erweiterten Umsetzung**

Die geplante Umsetzung des Moduls in LohnAs sollte im Rahmen der verpflichtenden Übermittlung von Bescheinigungen in digitaler Form in der von der Bundesagentur für Arbeit (BA) angekündigten neuesten BA-BEA Datensatzversion 4.4 für die

- Arbeitsbescheinigung
- EU-Arbeitsbescheinigung und
- Nebeneinkommensbescheinigung

#### erfolgen.

Grundlage der Umsetzung in LohnAs war die von der ITSG geplante Eingliederung der BA-BEA Datensatzversion 4.4 als verpflichtendes Basismodul in die SV-Meldeverfahren.

Von der Bundesagentur für Arbeit wurde im Sommer 2022 ein Entwurf für eine BA-BEA Datensatzversion 4.4 veröffentlicht, die ab 01.01.2023 gültig werden sollte.

Die BA-BEA Datensatzversion 4.4 wurde von LohnAs bereits im Jahr 2022 umgesetzt.

Die versprochene endgültige BA-BEA Datensatzversion 4.4 mit den letzten Änderungen wurde jedoch von der BA wegen Kapazitätsengpässen nicht veröffentlicht. Auf Drängen der Verbände der Entgeltabrechner hat die BA am 12.12.2022 die neue BA-BEA Datensatzversion 4.4 offiziell verkündet, jedoch erst mit Gültigkeit zum 01.03.2023.

Aufgrund der sehr kurzfristigen Entscheidung der BA, bis zum 01.03.2023 ausschließlich die alte Datensatzversion anzunehmen, war es uns nicht möglich, eine ältere Version mit erheblichen Strukturänderungen innerhalb von wenigen Tagen programmseitig umzusetzen. Erschwerend kommt hinzu, dass entgegen der Planung die neue BA-BEA Datensatzversion 4.4 jetzt als Zusatzmodul von der ITSG gesondert zertifiziert werden muss, da die Übernahme ins Basismodul auf voraussichtlich den 01.01.2024 verschoben wurde.

Die BA entschuldigte sich mehrfach für die Unannehmlichkeiten. Die Verbände der Entgeltabrechner haben gebeten, aufgrund der durch die BA verursachten Umstände weiterhin Papierbescheinigungen anzunehmen. Die BA verweist diesbezüglich auf ihrer Seite auch auf die Möglichkeit die Website der [Sozialversicherung im Internet](https://www.arbeitsagentur.de/weiterleitung/1478795614244) (sv.net) zu nutzen.

Wir sind zurzeit im Austausch mit unseren zuständigen Prüfern von der ITSG, um schnellstmöglich die Modulprüfung durchzuführen und ihnen die aktuelle BA-BEA Datensatzversion 4.4 anzubieten.

![](_page_34_Picture_0.jpeg)

![](_page_34_Picture_1.jpeg)

![](_page_34_Picture_80.jpeg)

### <span id="page-34-0"></span>**4.5. EEL-Rückmeldungen**

<span id="page-34-1"></span>Die Annahme der Rückmeldungen im EEL-Meldeverfahren in der Version 11 wurden angepasst.

### **4.6. Bauhauptgewerbe - Neues ab 01.01.2023**

Erst mit dem kommenden Update in der nächsten Woche werden wir die Neuheiten zur Baulohnabrechnung betreffend den Änderungen zum Soka-Meldeverfahren sowie zum BRTV ausliefern.

#### **Solange sollte keine Baulohnabrechnung im Bauhauptgewerbe Januar 2023 gerechnet werden.**

Erstellte Soka-Meldedateien betreffend dem Lohnabrechnungsmonat Dezember 2022 können mit einer Übergangsfrist weiterhin auf das Soka-Portal hochgeladen werden.

![](_page_35_Picture_0.jpeg)

### <span id="page-35-0"></span>**5.0. 06.01.2023 - Updateinformation zur Version 4.61 / 1.40A**

### <span id="page-35-1"></span>**Higher 2023** *Microsupdate* **2023** *Microsupdate 2023*

Mit dieser Version ist die Abrechnung für das Kalenderjahr 2023 möglich.

Bitte installieren Sie diese Version erst, wenn Ihnen das Lizenzblatt zugestellt wurde.

#### **Bitte beachten Sie, dass Sie für die Freischaltung**

- **- den Lizenzcode 2023 und**
- **- die Zugangsberechtigung**

#### **benötigen.**

# **Führen Sie erst nach Erhalt der notwendigen Unterlagen das Update aus! Ohne Zugangsdaten ist LohnAs – Kanzleilohn anschließend gesperrt!**

Der Jahreswechsel wird unter *Online- Center > Programm – Module aktualisieren > Register Jahresupdate* ausgeführt.

![](_page_35_Picture_107.jpeg)

![](_page_36_Picture_0.jpeg)

Nach Bestätigung der Checkbox für den Erhalt des Lizenzcodes und der Zugangsberechtigung wird die Schaltfläche für das Update freigeschalten.

![](_page_36_Picture_73.jpeg)

Das Jahresupdate wird vom Updateserver heruntergeladen.

![](_page_36_Picture_74.jpeg)

Nach Bestätigung der Meldungsbox mit , Ja' wird das Jahresupdate installiert.

![](_page_36_Picture_8.jpeg)

Alternativ kann das Jahresupdate über das LohnAs Wiki unter *[http://wiki.lohndata.de](http://wiki.lohndata.de/) > Kundenbereich > Downloads > Jahresupdate LohnAs Kanzleilohn Version 4.61 Release 1.40a vom 06.01.2023* heruntergeladen werden.

![](_page_37_Picture_0.jpeg)

# <span id="page-37-0"></span>**5.2. Jahreswechsel Meldeverfahren**

Die Erstellung der Meldungen wurde wieder freigeschalten.

Im Mandanten können die Meldungen wieder erstellt werden. Müssen die SV – Meldedaten nachträglich bereitgestellt werden, führen Sie die Erstellung wie folgt aus:

- DEÜV – Meldeverfahren

Meldungen erneut erstellen und dem Meldespool übergeben

- alle anderen Meldeverfahren

Meldungen mit dem Button , Meldedaten des Mandanten aktualisieren' und dem Meldespool übergeben

Meldedaten aus den Kanzlei - Meldespools unter Kanzleicenter > Datenübermittlung > Datenübermittlung können wieder übertragen werden!

### <span id="page-37-1"></span>**5.3. neue Kataloge**

Aktualisierung der:

- SV- und Steuerkonstanten
- Beitrags-, Umlage- und Versorgungssätze
- Unfallversicherung
- <span id="page-37-2"></span>- Gefahrtarifstellen

### **5.4. Konstanten 2023**

Die Konstanten für 2023 sind entsprechend den Veröffentlichungen angepasst.

![](_page_38_Picture_0.jpeg)

### <span id="page-38-0"></span>**5.5. Beitragssatzdatei vom 04.01.2023**

**Hinweise zum Update Information** Es wurde die aktuelle Beitragssatzdatei vom 04.01.2023 bereitgestellt.

Hinweis: Nach Bereitstellung einer aktualisierten Beitragssatzdatei seitens der ITSG werden diese Daten auf dem Updateserver bereitgestellt. Es können zusätzlich zu den Versionsupdates unter *Online- Center > Programm – Kataloge* die Betriebsnummern und Beitragssätze aktualisiert werden.

### <span id="page-38-1"></span>**5.6. IW - Elan**

Die Ausgleichsabgabe und Schwerbehindertenanzeige für 2022 ist freigegeben.

### <span id="page-38-2"></span>**5.7. rvBEA – Gesonderte Meldung 57 (GML57) für zurückliegende Zeiträume**

Da zurzeit vermehrt Anforderungen der DRV zur Meldung 57 für vergangene Zeiträume gestellt wurden, können diese Sachverhalte jetzt ebenfalls gemeldet werden. Hier ist die Besonderheit zu beachten, dass die Meldung nur einmal erzeugt werden kann. Wiederholungen mit geänderten Daten sind nicht möglich.

![](_page_39_Picture_0.jpeg)

### <span id="page-39-0"></span>**5.8. A1-Verfahren Anpassungen zum 01.01.2023**

Für die Umsetzung des Verfahrens sind die veröffentlichten XML Schemata angepasst worden, die verpflichtende Angabe der Wohnadresse im Aufenthaltsstaat entfällt, die Erklärung des Arbeitgebers wurde entsprechend der neuen Vorgaben geändert.

Hinweis: Die Eingabe von persönlichen E-Mail-Adressen ist aus datenschutzrechtlichen Gründen nicht möglich. Es dürfen nur Funktionspostfachadressen übermittelt werden.

Unter -> Mandant -> Adressdaten ->Kommunikation -> 5. Ansprechpartner

kann eine entsprechende E-Mail-Adresse erfasst werden, die dann in den Adressdaten Arbeitgeber für das A1-Verfahren in das entsprechende Feld übernommen wird.

![](_page_39_Picture_66.jpeg)

![](_page_40_Picture_1.jpeg)

# <span id="page-40-0"></span>**5.9. Steuerberechnung 2023**

### **Hinweise zum Update Information Die Steuerberechnung für 2023 wird nach der vom BMF veröffentlichten Steuerberechnung vom 18.11.2022 ausgeführt.**

In dieser Steuerberechnung sind die aktuellen Werte

- Arbeitnehmer-Pauschbetrags (Erhöhung von 1200,00 € auf 1230,00 €) und

- Entlastungsbetrag für Alleinerziehende (Erhöhung von 4008,00 € auf 4260,00 €) noch nicht berücksichtigt.

Das Bundesministerium für Finanzen (BMF) hat sich aktuell insofern geäußert, dass der Programmablaufplan (PAP) 2023 noch mit den Ländern abgestimmt werden muss. Ende Februar soll die Abstimmung abgeschlossen sein und mit einem Anwendungserlass zum 01.04.2023 der PAP 2023 veröffentlicht werden.

Uns als Softwareanbieter wurde seitens des BMF mehr oder weniger freigestellt, ob wir bereits die Steuerberechnung mit den aktualisierten Werten oder die vom BMF offizielle veröffentlichte Version vom 18.11.2022 anbieten.

Nach aktuellen Hinweisen will die Bundesagentur für Arbeit (BA) die Auswirkungen auf die KUG-Berechnung ab Mitte Januar diskutieren und die gesetzlichen Krankenkassen haben sich zu den Anträgen für AAG und EEL noch überhaupt nicht positioniert.

Da die Rechtslage zurzeit nicht überschaubar ist und wir täglich neue Informationen erhalten, werden wir vorerst die vom BMF offiziell veröffentlichte Version vom 18.11.2022 anbieten.

Wir werden nach der Veröffentlichung des PAP 2023 eine Steuerrückrechnungsroutine zur Verfügung stellen.

Mit freundlichen Grüßen Ihr LohnAs - Team